# Package 'cuRe'

May 16, 2022

Type Package Title Parametric Cure Model Estimation Version 1.1.0 Date 2022-05-16 Maintainer Lasse Hjort Jakobsen <lahja@math.aau.dk> Description Contains functions for estimating generalized parametric mixture and nonmixture cure models, loss of lifetime, mean residual lifetime, and crude event probabilities. URL <https://github.com/LasseHjort/cuRe> BugReports <https://github.com/LasseHjort/cuRe/issues> License GPL  $(>= 2)$ Encoding UTF-8 **Depends** R  $(>= 3.5.0)$ , survival, rstpm2, date Imports numDeriv, statmod, relsurv, reshape2 LazyData Yes RoxygenNote 7.1.2 NeedsCompilation no Author Lasse Hjort Jakobsen [aut, cre], Mark Clements [cph], Rasmus Kuhr Jensen [ctb], Lars Klingen Gjærde [ctb]

Repository CRAN

Date/Publication 2022-05-16 18:20:02 UTC

# R topics documented:

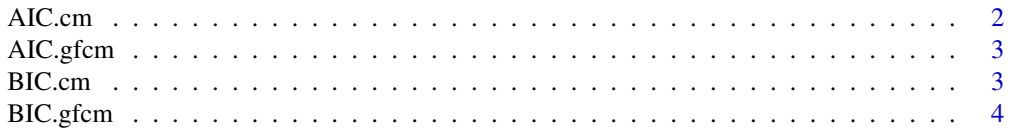

<span id="page-1-0"></span>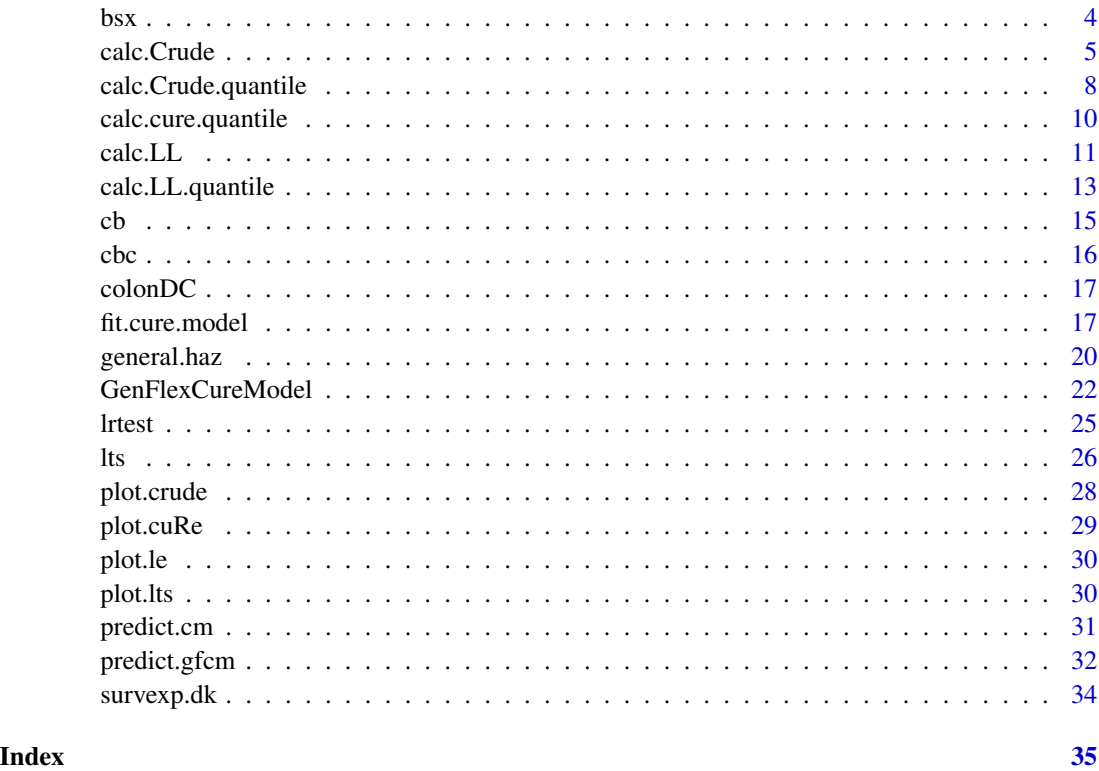

AIC.cm *Akaike information criterion*

# Description

This function computes the AIC for a fitted parametric cure model.

# Usage

```
## S3 method for class 'cm'
AIC(object, ..., k = 2)
```
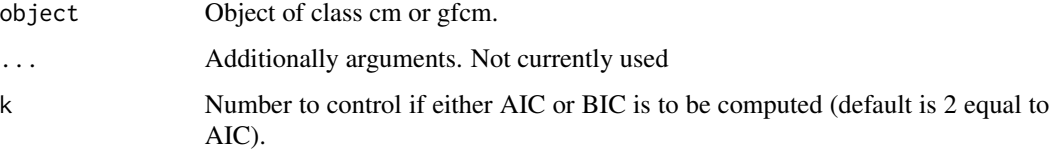

<span id="page-2-0"></span>

This function computes the AIC for a fitted parametric cure model.

# Usage

## S3 method for class 'gfcm' AIC(object,  $\dots$ ,  $k = 2$ )

# Arguments

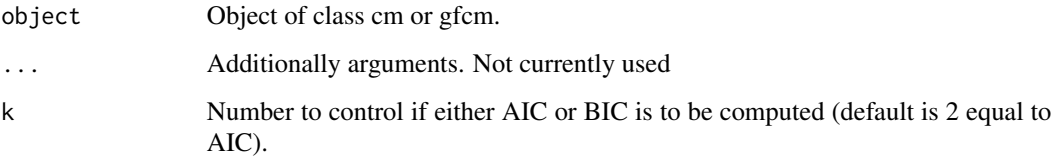

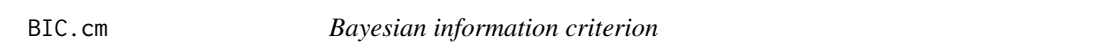

# Description

This function computes the BIC for a fitted parametric cure model.

# Usage

```
## S3 method for class 'cm'
BIC(object, ...)
```
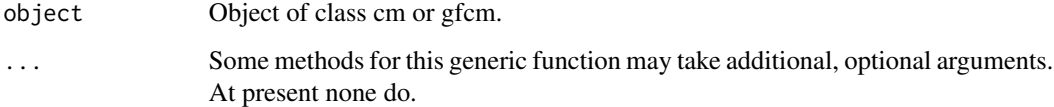

<span id="page-3-0"></span>

This function computes the BIC for a fitted parametric cure model.

#### Usage

## S3 method for class 'gfcm' BIC(object, ...)

# Arguments

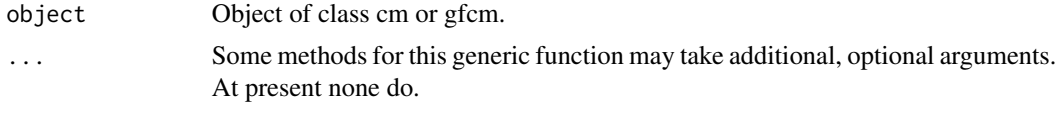

bsx *Polynomial B-splines with eXtensions*

# Description

Generate the B-spline basis matrix for a polynomial spline with derivative restrictions at the boundary knots.

#### Usage

```
bsx(
  x,
  df = NULL,knots = NULL,
  degree = 3,
  intercept = FALSE,
  Boundary.knots = range(x),
  deriv = NULL
)
```
#### Arguments

x the predictor variable. Missing values are allowed.

df degrees of freedom; one can specify df rather than knots; bs() then chooses df-degree (minus one if there is an intercept) knots at suitable quantiles of x (which will ignore missing values). The default, NULL, corresponds to no inner knots, i.e., degree-intercept.

#### <span id="page-4-0"></span>calc.Crude 5

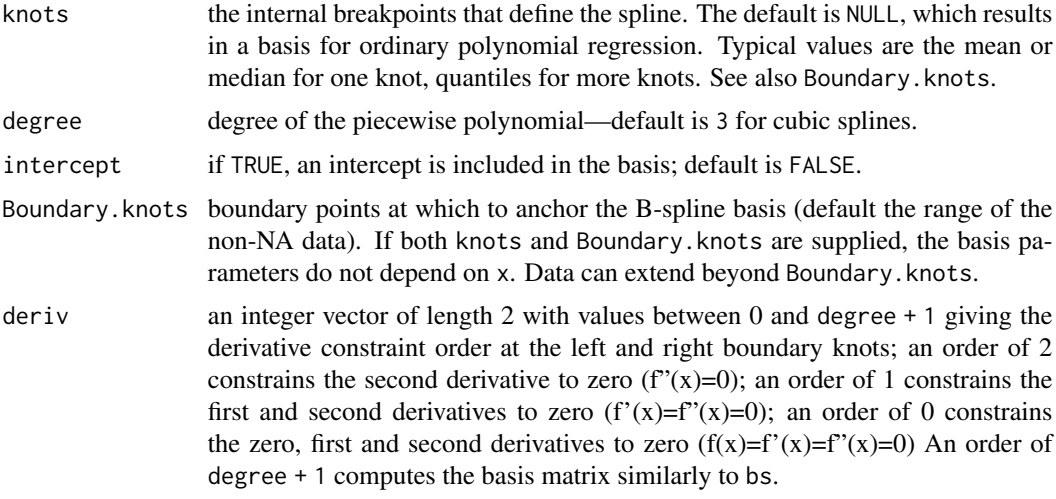

#### Value

A matrix with containing the basis functions evaluated in x.

calc.Crude *Crude event probabilities*

# Description

Function for computing crude event probabilties based on relative survival models.

# Usage

```
calc.Crude(
  object,
  newdata = NULL,
  type = c("disease", "other", "condother"),
  time = NULL,
  tau = 100,
  reverse = FALSE,
  var.type = c("ci", "se", "n"),
  exp.fun = NULL,
  ratetable = cuRe::survexp.dk,
  rmap,
  scale = ayear,
  smooth.exp = FALSE,
 pars = NULL,
 link = "loglog",
  n = 100
)
```
# Arguments

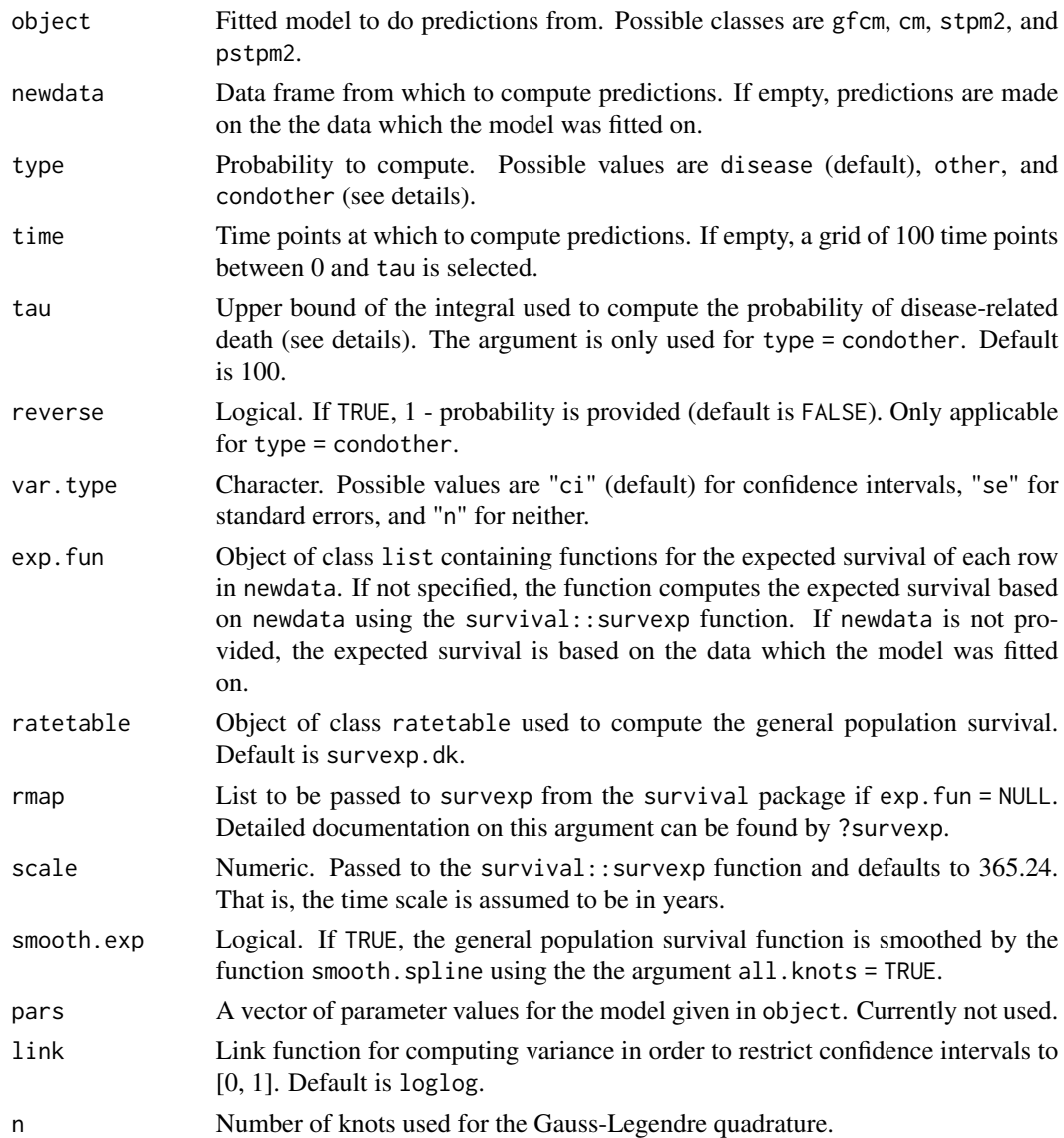

#### Details

The function estimates crude probabilities by using the relative survival, expected survival, and the cause-specific hazard function. The crude cumulative incidence of disease-related death (type = "disease") is

$$
P(T \le t, D = disease) = \int_0^t S^*(u)R(u)\lambda(u)du.
$$

The crude cumulative incidence of death from other causes (type = "other") is

$$
P(T \le t, D = other) = \int_0^t S^*(u)R(u)h^*(u)du.
$$

The conditional probability of eventually dying from other causes than disease (type = "condother") is

$$
P(D = other | T > t) = \frac{P(D = disease) - P(T \le t, D = disease)}{P(T > t)}.
$$

The probability of disease-related death,  $P(D = disease)$ , can be computed by using type = "disease" and choosing a sufficiently large time point. For  $P(D =$  other  $T>t$ ), the argument tau controls this time point (default is 100).

#### Value

A list containing the crude probability estimates of each individual in newdata.

#### Examples

```
##Use data cleaned version of the colon disease data from the rstpm2 package
data("colonDC")
set.seed(2)
colonDC <- colonDC[sample(1:nrow(colonDC), 1000), ]
##Extract general population hazards
colonDC$bhaz <- general.haz(time = "FU", rmap = list(age = "agedays", sex = "sex", year= "dx"),
                            data = colonDC, ratetable = survexp.dk)
##Spline-base cure model
#Fit cure model
fit \le rstpm2::stpm2(Surv(FUyear, status) \sim 1, data = colonDC, df = 6,
                     bhazard = colonDC$bhaz, cure = TRUE)
#Compute the probability of disease-related death
res \le calc. Crude(fit, time = seq(0, 20, length.out = 50),
                  rmap = list(age = agedays, sex = sex, year = dx),var.type = "n")
plot(res)
#Compute the conditional probability of dying from other causes than disease
res \le calc. Crude(fit, time = seq(0, 20, length.out = 50), type = "condother",
                  rmap = list(age = agedays, sex = sex, year = dx), var.type = nn)
plot(res)
#Simple parametric cure model
#Fit cure model
fit <- fit.cure.model(Surv(FUyear, status) ~ 1, data = colonDC, bhazard = "bhaz",
                      type = "mixture", dist = "weibull", link = "logit")
#Compute the probability of disease-related death
res \le calc. Crude(fit, time = seq(0, 20, length.out = 50),
                  rmap = list(age = agedays, sex = sex, year = dx),var.type = "n")
plot(res)
```
#Compute the conditional probability of disease-related death

```
res2 <- calc.Crude(fit, time = seq(0, 20, length.out = 50), type = "condother",
                 rmap = list(age = agedays, sex = sex, year = dx), reverse = TRUE,var.type = "n")plot(res2)
```
calc.Crude.quantile *Compute the time to statistical cure using the conditional probability of disease-related death*

# Description

The following function estimates the time to statistical cure using the conditional probability of disease-related death.

#### Usage

```
calc.Crude.quantile(
 fit,
 q = 0.05,
 newdata = NULL,
 max.time = 20,exp.fun = NULL,var.type = c("ci", "se", "n"),rmap,
 ratetable = cuRe::survexp.dk,
  tau = 100,reverse = TRUE,
  scale = ayear
)
```
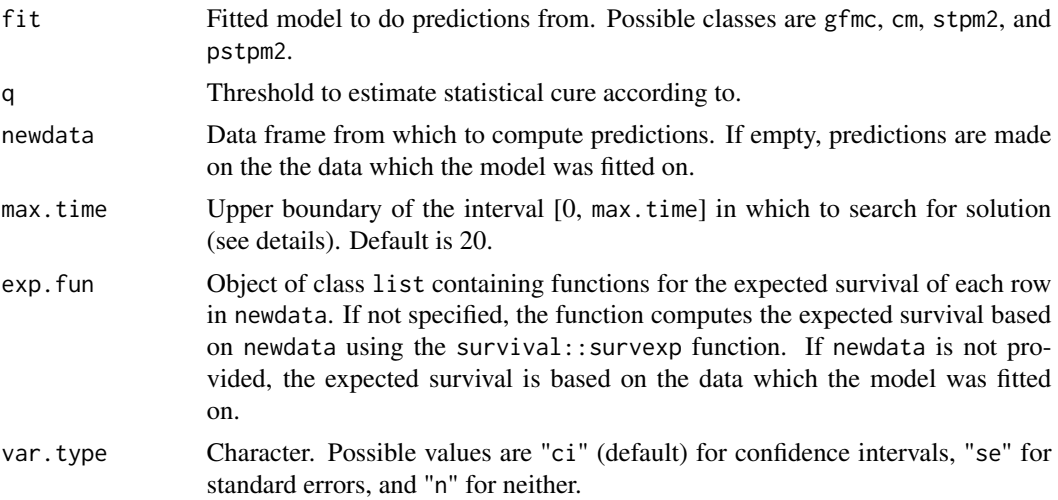

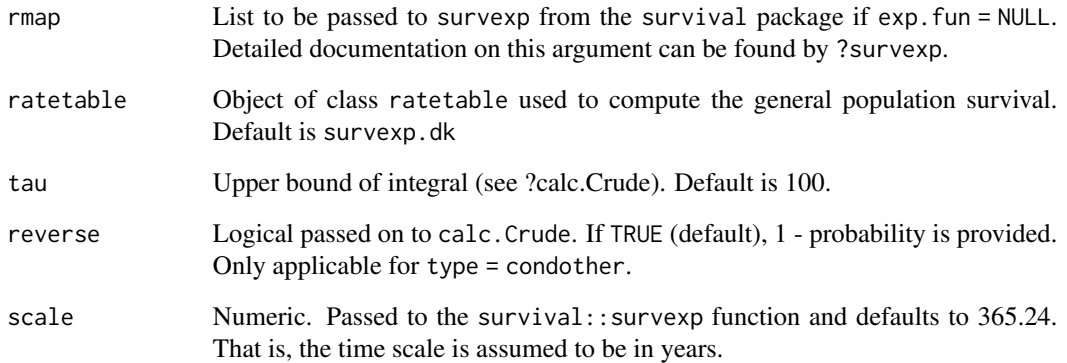

# Details

The cure point is calculated as the time point at which the conditional probability of disease-related death reaches the threshold, q. If q is not reached within max.time, no solution is reported.

# Value

The estimated cure point.

# Examples

```
##Use data cleaned version of the colon cancer data from the rstpm2 package
data("colonDC")
set.seed(2)
colonDC <- colonDC[sample(1:nrow(colonDC), 500), ]
##Extract general population hazards
colonDC$bhaz <- general.haz(time = "FU", rmap = list(age = "agedays", sex = "sex", year= "dx"),
                            data = colonDC, ratetable = survexp.dk)
#Fit cure model and estimate cure point
fit \le rstpm2::stpm2(Surv(FUyear, status) \sim 1, data = colonDC, df = 6,
                     bhazard = colonDC$bhaz, cure = TRUE)
cp \leq - \text{calc.Crude.}quantile(fit, q = 0.05,
                           rmap = list(age = agedays, sex = sex, year = dx))#Compare the result with the trajectory of the conditional probability of disease-related death
res \le calc. Crude(fit, type = "condother", time = seq(0, 20, length.out = 100),
                  var.type = "n",rmap = list(age = agedays, sex = sex, year = dx), reverse = TRUE)plot(res)
abline(h = 0.05, v = cp$Estimate)
```
<span id="page-9-0"></span>

The following function estimates the time to statistical cure using the conditional probability of cure.

#### Usage

```
calc.cure.quantile(
  fit,
  q = 0.05,
 newdata = NULL,
 max.time = 20,var.type = c("ci", "n"),
  reverse = TRUE,
 bdr.knot = NULL
)
```
# Arguments

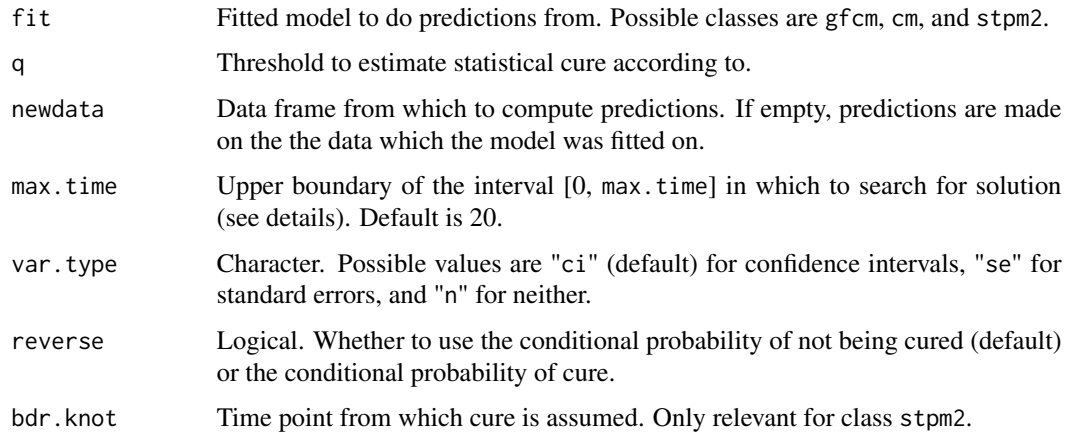

# Details

The cure point is calculated as the time point at which the conditional probability of disease-related death reaches the threshold, q. If q is not reached within max.time, no solution is reported.

#### Value

The estimated cure point.

#### <span id="page-10-0"></span>calc.LL 11

#### Examples

```
##Use data cleaned version of the colon cancer data from the rstpm2 package
data("colonDC")
set.seed(2)
colonDC <- colonDC[sample(1:nrow(colonDC), 1000), ]
##Extract general population hazards
colonDC$bhaz <- general.haz(time = "FU", rmap = list(age = "agedays", sex = "sex", year= "dx"),
                            data = colonDC, ratetable = survexp.dk)
#Fit cure model and estimate cure point
fit <- GenFlexCureModel(Surv(FUyear, status) ~ 1, data = colonDC,
                        df = 5, bhazard = "bhaz")
calc.cure.quantile(fit, q = 0.05)
```
# calc.LL *Loss of lifetime estimation*

# Description

Function for computing mean residual lifetime and loss of lifetime estimates based on relative survival models.

#### Usage

```
calc.LL(
  object,
  newdata = NULL,
  type = c("11", "mr1"),time = NULL,
  tau = 100,var.type = c("ci", "se", "n"),
  exp.fun = NULL,ratetable = cuRe::survexp.dk,
  rmap,
  smooth.exp = FALSE,
  scale = ayear,
 pars = NULL,
 n = 100
)
```
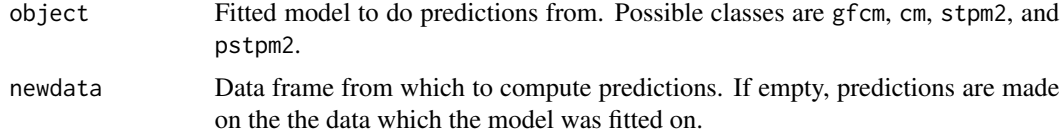

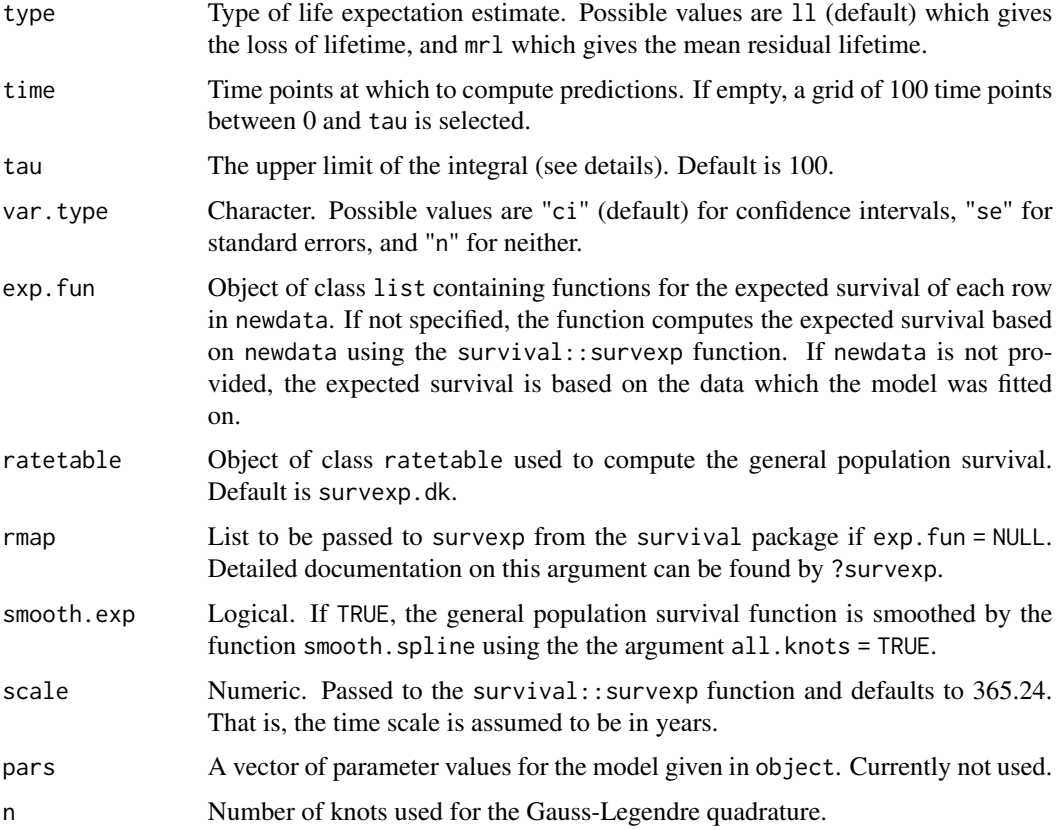

# Details

The mean residual lifetime function and loss of lifetime function are based on numerical integration of the area under the observed and expected conditional survival functions. If type = "ll", the function computes

$$
\frac{\int_t^\infty S^*(u)}{S^*(t)} - \frac{\int_t^\infty S(u)}{S(t)}.
$$

If type =  $"mr1"$ , the function computes

$$
\frac{\int_t^\infty S(u)}{S(t)},
$$

for a given t. The function  $S^*(t)$  is the general population survival function and  $S(t)$  is the observed survival function. Integration to infinity is not required in studies of human mortality, so an upper limit, tau, is chosen instead. As most humans die before they 100 years, this is the default setting of the function. The integral is computed by Gauss-Legendre quadrature and the point wise variance is estimated using the delta method and numerical differentiation.

#### Value

An object of class le containing the life expectancy estimates of each individual in newdata.

# <span id="page-12-0"></span>calc.LL.quantile 13

#### Examples

```
##Use data cleaned version of the colon cancer data from the rstpm2 package
data("colonDC")
set.seed(2)
colonDC <- colonDC[sample(1:nrow(colonDC), 1000), ]
##Extract general population hazards
colonDC$bhaz <- general.haz(time = "FU", rmap = list(age = "agedays", sex = "sex", year= "dx"),
                            data = colonDC, ratetable = survexp.dk)
##Spline-base cure model
#Fit cure model
fit <- rstpm2::stpm2(Surv(FUyear, status) ~ 1, data = colonDC,
                     df = 6, bhazard = colonDC$bhaz, cure = TRUE)
#Compute and plot the loss of lifetime function
res \le calc.LL(fit, time = seq(0, 20, length.out = 50),
               rmap = list(age = agedays, sex = sex, year = dx),var.type = "n")plot(res)
#Compute and plot the mean residual lifetime
res \le calc. LL(fit, time = seq(0, 20, length.out = 50), type = "mrl",
               rmap = list(age = agedays, sex = sex, year = dx),var.type = "n")
plot(res)
#Simple parametric cure model
#Fit cure model
fit <- fit.cure.model(Surv(FUyear, status) ~ 1, data = colonDC, bhazard = "bhaz",
                      type = "mixture", dist = "weibull", link = "logit")
#Compute and plot the loss of lifetime function
res \le calc.LL(fit, time = seq(0, 20, length.out = 50),
               rmap = list(age = agedays, sex = sex, year = dx),var.type = "n")
plot(res)
#Compute and plot the mean residual lifetime
res \le calc. LL(fit, time = seq(0, 20, length.out = 50), type = "mrl",
               rmap = list(age = agedays, sex = sex, year = dx),var.type = "n")plot(res)
```
calc.LL.quantile *Compute the time to statistical cure using the loss of lifetime function*

The following function estimates the time to statistical cure using the loss of lifetime function.

# Usage

```
calc.LL.quantile(
  fit,
 q = 1,
 newdata = NULL,
 max.time = 20,var.type = c("ci", "n"),
 exp.fun = NULL,rmap = NULL,ratetable = cuRe::survexp.dk,
  tau = 100,type = "ll",
  scale = ayear
\mathcal{L}
```
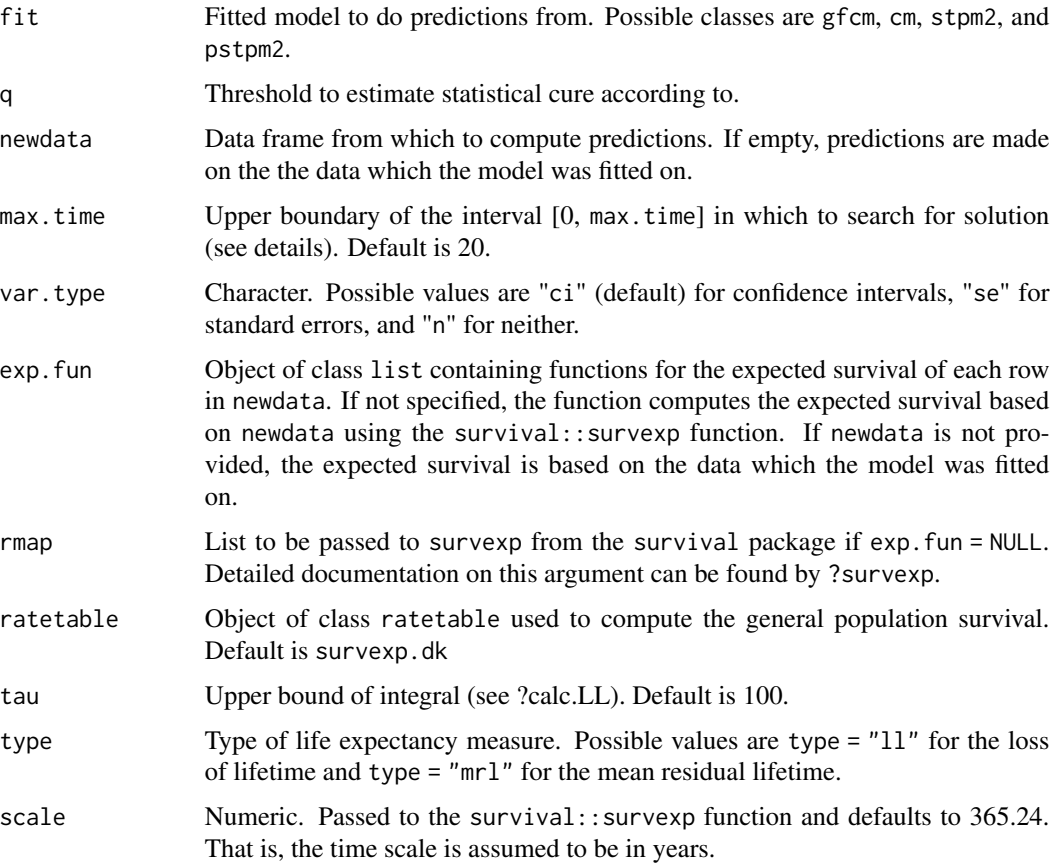

# <span id="page-14-0"></span>Value

The estimated cure point.

#### Examples

```
##Use data cleaned version of the colon cancer data from the rstpm2 package
data("colonDC")
set.seed(2)
colonDC <- colonDC[sample(1:nrow(colonDC), 1000), ]
##Extract general population hazards
colonDC$bhaz <- general.haz(time = "FU", rmap = list(age = "agedays", sex = "sex", year= "dx"),
                            data = colonDC, ratetable = survexp.dk)
#Fit cure model and estimate cure point
fit \le rstpm2::stpm2(Surv(FUyear, status) \sim 1, data = colonDC, df = 6,
                     bhazard = colonDC$bhaz, cure = TRUE)
calc.LL.quantile(fit, q = 1,
                 rmap = list(age = agedays, sex = sex, year = dx))
```
#### cb *Restricted cubic splines*

#### Description

Function for computing the basis matrix for restricted cubic splines

## Usage

 $cb(x, df = NULL, knots = NULL, ortho = FALSE, R.inv = NULL, intercept = FALSE)$ 

#### Arguments

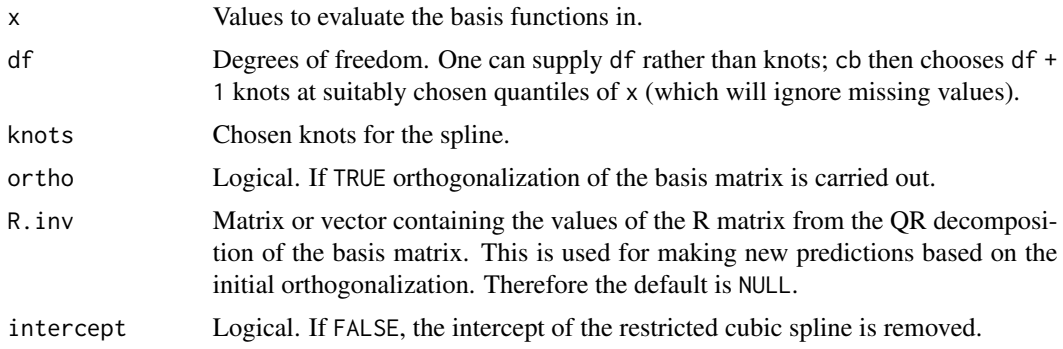

# Value

A matrix with containing the basis functions evaluated in x.

# <span id="page-15-0"></span>References

Royston P. and Parmar M.K. (2002) Flexible parametric proportional-hazards and proportionalodds models for censored survival data, with application to prognostic modelling and estimation of treatment effects. *Statistics in Medicine*, 21:15.

#### cbc *Restricted cubic splines with cure*

# Description

Function for computing the basis matrix for restricted cubic splines which are constant beyond the last knot

#### Usage

 $\text{cbc}(x, df = NULL, knots = NULL, ortho = FALSE, R.inv = NULL, intercept = FALSE)$ 

#### Arguments

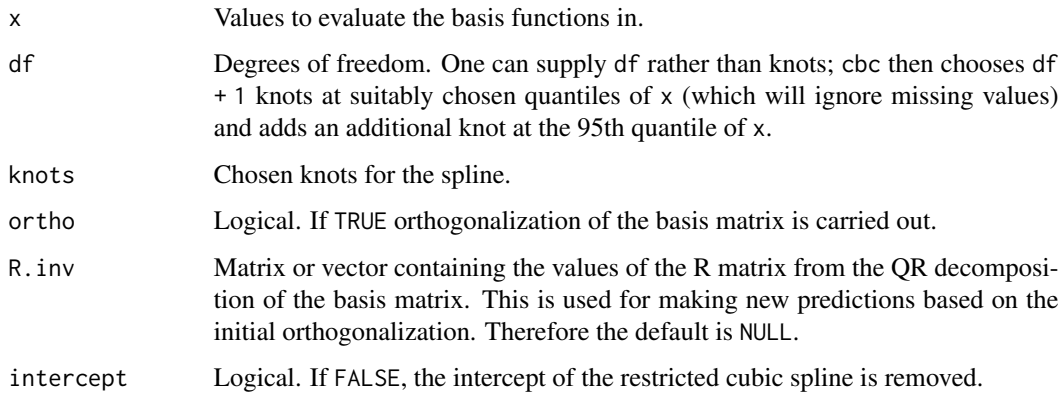

#### Value

A matrix with containing the basis functions evaluated in x.

# References

Andersson T.M.-L., et al. (2011) Estimating and modelling cure in population-based cancer studies within the framework of flexible parametric survival models. *BMC Medical Research Methodology*, 11:96.

<span id="page-16-0"></span>

A dataset containing the individual baseline and follow-up data on more than 15,000 colon cancer patient. The data is a cleaned version of the rstpm2::colon data set.

# Usage

data(colonDC)

# Format

A data frame with 15564 rows and 11 variables

#### Details

- sex. Either female or male
- age. Diagnostic age
- stage. Clinical stage at diagnosis (either unknown, localised, regional, or distant)
- statusDC. Alive indicator with cause of death
- subsite. Anatomical subsite of tumour (either coecum and ascending, transverse, descending and sigmoid, or other and NOS)
- dx. Date of diagnosis
- exit. Date of study exit
- status. Alive indicator  $(0 = alive, 1 = dead)$
- FU. Follow-up time measured in days
- FUyear. Follow-up time measured in years
- agedays. Diagnostic age in days.

fit.cure.model *Parametric cure model*

#### Description

This function fits parametric cure models using simple parametric distributions.

# Usage

```
fit.cure.model(
  formula,
  data,
  formula.surv = NULL,
  type = c("mixture", "nmixture"),
  dist = c("weibull", "exponential", "lognormal", "weiwei", "weiexp", "gmw"),
  link = c("logit", "loglog", "identity", "probit"),
 bhazard = NULL,
  covariance = TRUE,
 link.mix = c("logit", "loglog", "identity", "probit"),
  control = list(maxit = 10000),
 method = "Nelder-Mead",
 init = NULL
\mathcal{L}
```
# Arguments

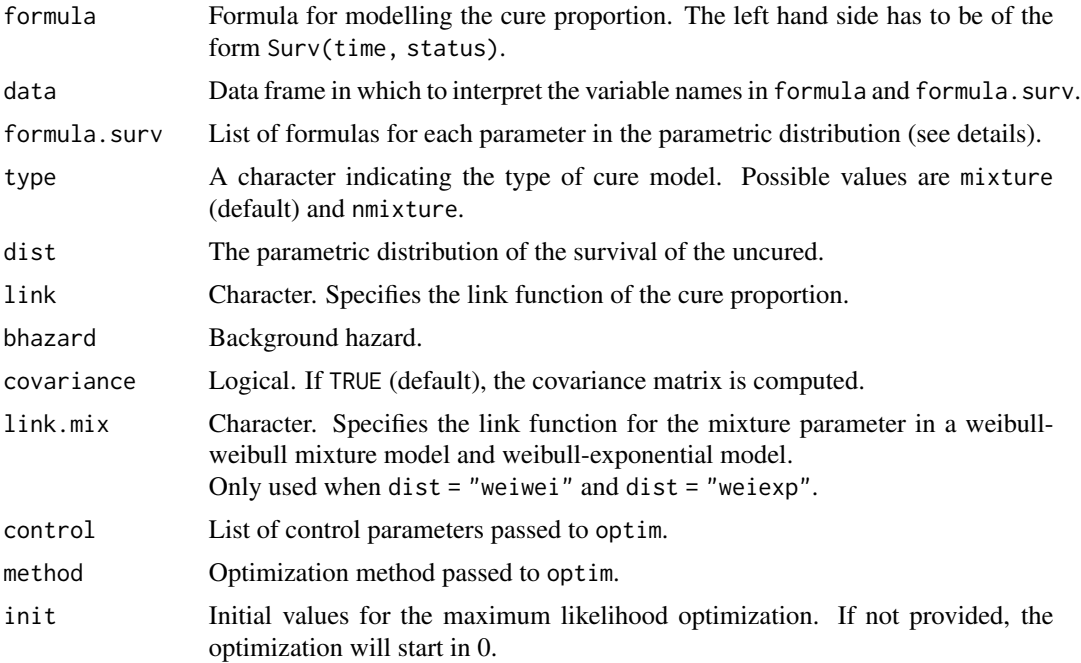

#### Details

If type = "mixture", the function fits the model,

$$
S(t|z) = \pi(z) + [1 - \pi(z)]S_u(t|z),
$$

and if type = "nmixture", the function fits the model,

$$
S(t|z) = \pi(z)^{F(t)},
$$

where z is a vector of covariates. The formula. surv argument is used to model  $S_u(t)$  (1 -  $\tilde{F}(t)$ ). It is a list of formulas with as many entries as there are parameters in the chosen parametric distribution. If not specified, all formulas are assumed to be  $\sim$  1. The ith formula, i.e., formula.surv[[i]] refers to  $\theta_i$  in the below survival functions.

Exponential model:

Weibull model:

$$
S_u(t) = \exp(-\theta_1 t^{\theta_2}).
$$

 $S_u(t) = \exp(-t\theta_1).$ 

Log-normal model:

$$
S_u(t) = 1 - \Phi\left(\frac{\log(t) - \theta_1}{\theta_2}\right).
$$

Weibull-exponential mixture model:

$$
S_u(t) = \theta_1 \exp(-\theta_2 t^{\theta_3}) + (1 - \theta_1) \exp(-\theta_4 t).
$$

Weibull-Weibull mixture model:

$$
S_u(t) = \theta_1 \exp(-\theta_2 t^{\theta_3}) + (1 - \theta_1) \exp(-\theta_4 t^{\theta_5}).
$$

Generalized modified Weibull distribution:

$$
S_u(t) = 1 - \left(1 - \exp\left(-\theta_1 t_2^{\theta} \exp(\theta_3 t)\right)\right)_4^{\theta}.
$$

In the Weibull-exponential and Weibull-Weibull mixture models, the link function for the mixture component is controlled by link.mix. The remaining parameters are modelled using an exponential link function except  $\theta_1$  in the log-normal model, which is modelled using the identity. Parameters are not transformed back to the original scale in the outputted object and related print.cm and summary.cm functions

#### Value

An object of class cm containing the estimated parameters of the cure model. The appropriate link functions taken on  $\pi$  and the  $\theta_i$ 's are linear in the covariates corresponding to their respective parameter estimates.

#### Examples

```
##Use data cleaned version of the colon cancer data from the rstpm2 package
data("colonDC")
set.seed(2)
colonDC <- colonDC[sample(1:nrow(colonDC), 500), ]
##Extract general population hazards
colonDC$bhaz <- general.haz(time = "FU", rmap = list(age = "agedays", sex = "sex", year= "dx"),
                            data = colonDC, ratetable = survexp.dk)
```
###Without covariates ##Fit weibull mixture cure model

```
fit.wei <- fit.cure.model(Surv(FUyear, status) ~ 1, data = colonDC, bhazard = "bhaz",
                          type = "mixture", dist = "weibull", link = "logit")
##Plot various summaries of the model (see ?predict.cm)
plot(fit.wei)
plot(fit.wei, time = seq(0, 40, length.out = 100))plot(fit.wei, type = "hazard")
plot(fit.wei, type = "survuncured")
plot(fit.wei, type = "probcure")
#Fit a weibull-weibull mixture cure model
fit.weiwei <- fit.cure.model(Surv(FUyear, status) ~ 1, data = colonDC, bhazard = "bhaz",
                          type = "mixture", dist = "weiwei", link = "logit")
#Compare to the weibull model
plot(fit.wei, ci = FALSE)
plot(fit.weiwei, add = TRUE, col = 2, ci = FALSE)
###With covariates
##Fit weibull mixture cure model with age effect for both components of the Weibull model
fit <- fit.cure.model(Surv(FUyear, status) ~ age, data = colonDC, bhazard = "bhaz",
                      formula.surv = list(\sim age, \sim age),
                      type = "mixture", dist = "weibull", link = "logit")
##Plot model for age 50 and 60
plot(fit, newdata = data.frame(age = 60),
     time = seq(0, 15, length.out = 100), ci = FALSE)plot(fit, newdata = data.frame(age = 50),
     time = seq(0, 15, length.out = 100), ci = FALSE, add = TRUE, col = 2)plot(fit, newdata = data.frame(age = 60),time = seq(0, 15, length.out = 100), ci = FALSE, type = "hazard")plot(fit, newdata = data.frame(age = 50),time = seq(0, 15, length.out = 100), ci = FALSE, type = "hazard", add = TRUE, col = 2)
```
general.haz *Extract general population hazard*

#### Description

Yearly general population hazards matched on age, gender, and calendar year is extracted from a ratetable.

#### Usage

```
general.haz(
  time,
  rmap,
  data = NULL,
  ratetable = cuRe::survexp.dk,
```
<span id="page-19-0"></span>

# general.haz 21

scale = 365.24  $\lambda$ 

#### Arguments

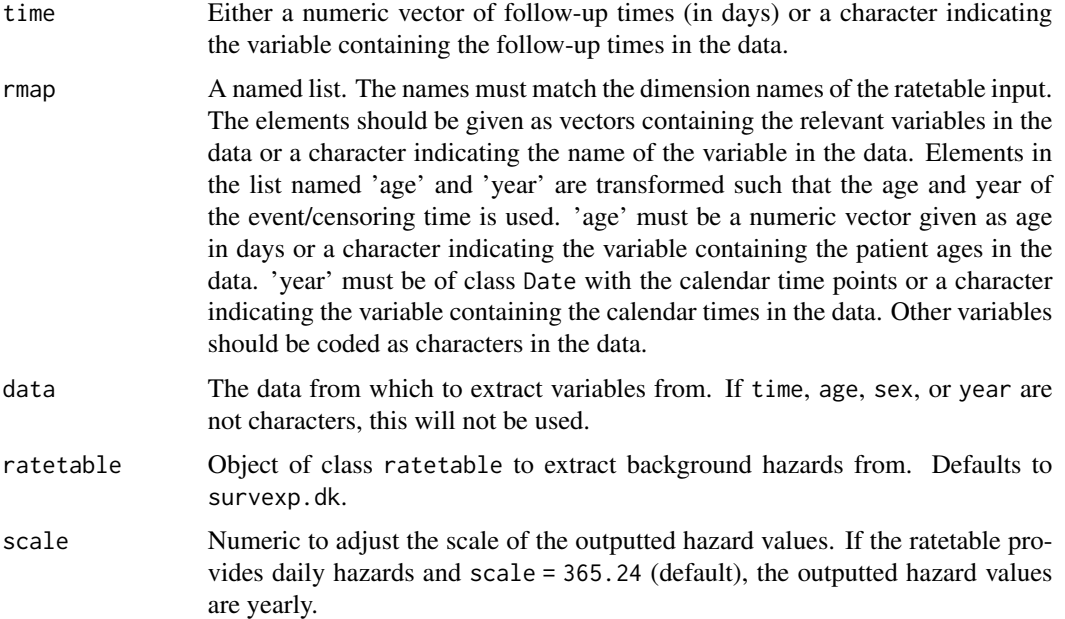

#### Value

An object of class numeric containing the yearly expected hazards.

# Examples

```
##Use data cleaned version of the colon cancer data from the rstpm2 package
data("colonDC")
set.seed(2)
colonDC <- colonDC[sample(1:nrow(colonDC), 1000), ]
##Extract general population hazards
bhaz1 <- general.haz(time = "FU",
                    rmap = list(age = "agedays", sex = "sex", year = "dx"),data = colonDC,
                     ratetable = survexp.dk)
bhaz2 <- general.haz(time = colonDC$FU,
                rmap = list(age = colonDC$agedays, sex = colonDC$sex, year = colonDC$dx),
                    data = colonDC,
                    ratetable = survexp.dk)
all(bhaz2 == bhaz1)
```
<span id="page-21-0"></span>

The following function fits a generalized mixture or non-mixture cure model using a link function for the cure rate and for the survival of the uncured. For a mixture cure model, the model is specified by

$$
S(t|z) = \pi(z) + [1 - \pi(z)]S_u(t|z),
$$

where

$$
g_1[S_u(t|z)] = \eta_1(t, z)
$$
 and  $g_2[\pi(z)] = \eta_2(z)$ .

The function implements multiple link functions for both  $g_1$  and  $g_2$ . The default time-effect is natural cubic splines, but the function allows for the use of other smoothers.

#### Usage

```
GenFlexCureModel(
  formula,
  data,
  smooth.formula = NULL,
  smooth.args = NULL,
  df = 3,
  tvc = NULL,tvc.formula = NULL,
  bhazard = NULL,
  cr. formula = ~1,
  type = "mixture",
  link.type.cr = c("logit", "loglog", "identity", "probit"),
  link_type = c("PH", "PO", "probit"),init = NULL,baseoff = FALSE,
  timeVar = ",
  time0Var = ""
  covariance = T,
  verbose = T,
  control = list(maxit = 10000),
 method = "Nelder-Mead",
  constraint = TRUE,
  ini.types = c("cure", "flexpara")
)
```
#### Arguments

formula Formula for modelling the survival of the uncured. Reponse has to be of the form Surv(time, status).

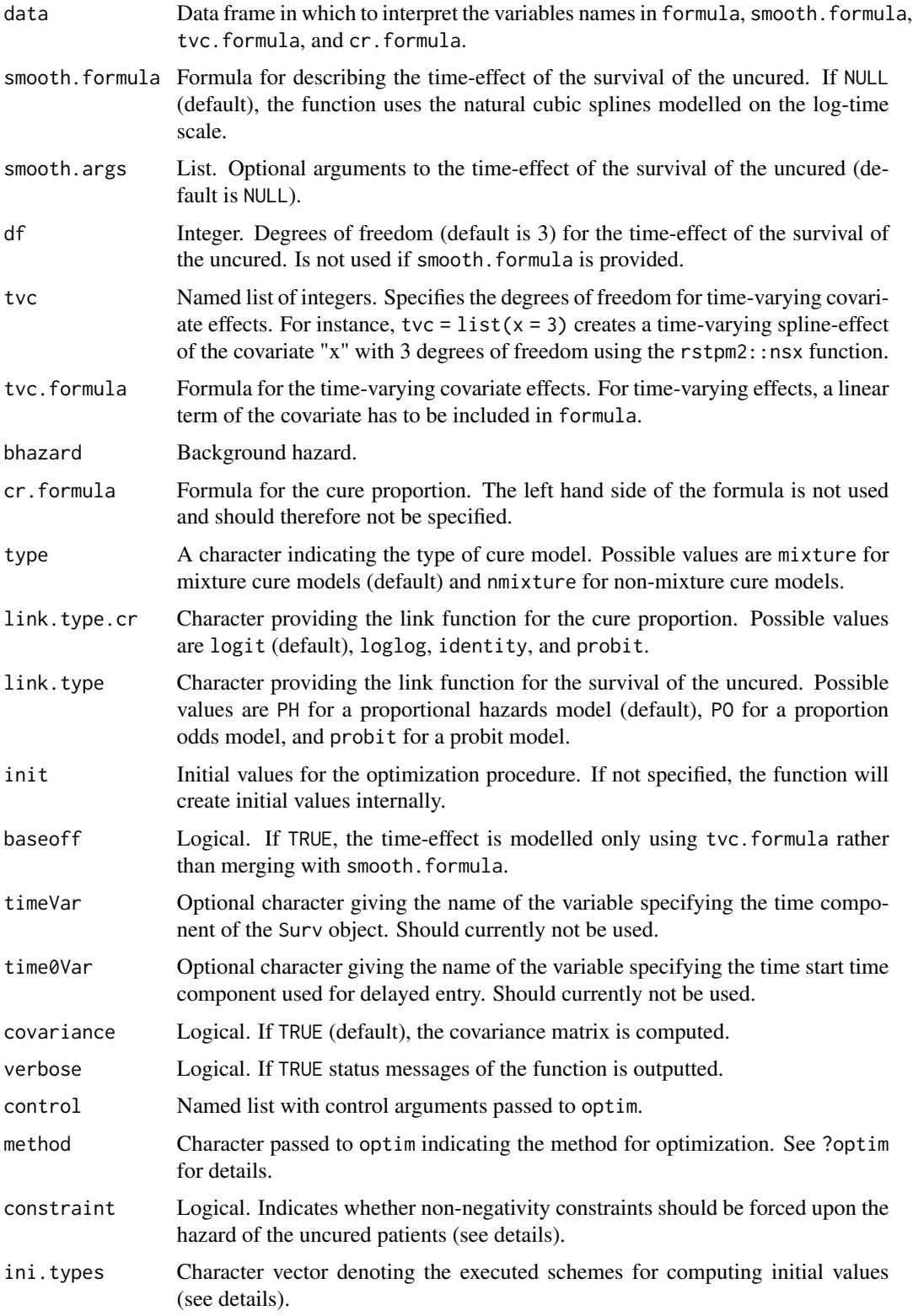

#### Details

The default smoother is natural cubic splines established by the  $rstpm2$ : nsx function. Functions such as ns, bs are readily available for usage. Also the cb function in this package can be used. Initial values are calculated by two procedures and the model is fitted under each set of initial values. The model producing the highest likelihood is selected.

Using link.type = 'PH', the link function  $g_1(x) = \log(-\log(x))$  is used. Using link.type = 'PO', the link function  $g_1(x) = \log(\frac{x}{1-x})$  is used.

If constraint = TRUE, a non-negative hazard of the uncured is ensured by a general penalization scheme. If constraint = FALSE, penalization is still employed, but on the all-cause hazard instead.

#### Value

An object of class gfcm.

#### Examples

```
##Use data cleaned version of the colon cancer data from the rstpm2 package
data("colonDC")
set.seed(2)
colonDC <- colonDC[sample(1:nrow(colonDC), 400), ]
##Extract general population hazards
colonDC$bhaz <- general.haz(time = "FU", rmap = list(age = "agedays", sex = "sex", year= "dx"),
                            data = colonDC, ratetable = survexp.dk)
###Without covariates
##Fit mixture cure model
fit <- GenFlexCureModel(Surv(FUyear, status) ~ 1, data = colonDC, df = 4, bhazard = "bhaz")
##Plot model
plot(fit)
plot(fit, time = seq(0.001, 40, length.out = 100))plot(fit, type = "hazard")
plot(fit, type = "survuncured")
plot(fit, type = "probcure")
##Predict cure proportion
predict(fit, type = "curerate")
##Fit non-mixture cure model
fit <- GenFlexCureModel(Surv(FUyear, status) ~ 1, data = colonDC, df = 4,
                        bhazard = "bhaz", type = "nmixture")
##Plot relative survival
plot(fit)
##Predict cure proportion
```
#### <span id="page-24-0"></span>lrtest 25

```
predict(fit, type = "curerate")
###With covariates
##Fit mixture cure model
fit <- GenFlexCureModel(Surv(FUyear, status) ~ sex, data = colonDC, df = 4,
                       bhazard = "bhaz", cr.formula = ~ sex)
##Plot model
plot(fit, newdata = data.frame(sex = factor("female", levels = c("male", "female"))),
     time = seq(0.001, 15, length.out = 100), ci = FALSE)plot(fit, newdata = data.frame(sex = factor("male", levels = c("male", "female"))),
     time = seq(0.001, 15, length.out = 100), col = 2, ci = FALSE, add = TRUE)
plot(fit, newdata = data.frame(sex = factor("female", levels = c("male", "female"))),
     time = seq(0.001, 15, length.out = 100), ci = FALSE, type = "survuncured")plot(fit, newdata = data.frame(sex = factor("male", levels = c("male", "female"))),
     time = seq(0.001, 15, length.out = 100), col = 2, ci = FALSE,add = TRUE, type = "survuncured")predict(fit, type = "curerate",
       data.frame(sex = factor(c("male", "female"),
                                levels = c("male", "female"))))
##Fit mixture cure model with time-varying covariates
colonDC$gender <- as.numeric(colonDC$sex) - 1
fit <- GenFlexCureModel(Surv(FUyear, status) ~ gender, data = colonDC, df = 6,
                       bhazard = "bhaz", cr.formula = ~ gender, tvc = list(gender = 2))
##Plot model
plot(fit, newdata = data.frame(gender = 0))plot(fit, newdata = data.frame(gender = 1), add = TRUE, col = 2)plot(fit, type = "hazard", newdata = data.frame(gender = 0), ci = FALSE)
plot(fit, type = "hazard", newdata = data.frame(gender = 1),
     add = TRUE, col = 2, ci = FALSE)#Predict cure proportions for a male and female patients
predict(fit, type = "curerate", newdata = data.frame(gender = 0))
predict(fit, type = "currente", newdata = data.frame(gender = 1))
```
lrtest *Likelihood ratio tests for comparing nested cure models*

#### **Description**

Function for doing likelihood ratio tests for class cuRe.

# <span id="page-25-0"></span>Usage

lrtest(model1, model2)

# Arguments

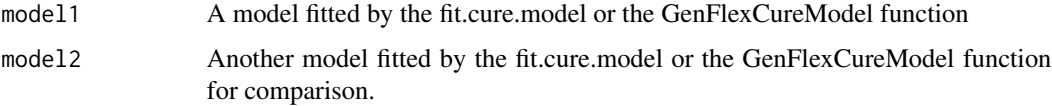

# Details

One of the models must be nested within the other model, and both models must be fitted to the same data set.

# Value

An object of class "anova" containing the degrees of freedom and log-likelihoods of the two models, the difference in degrees of freedom, the likelihood ratio Chi-squared statistic (twice the difference in log-likelihoods) , and the p-value for the asymptotic likelihood ratio test.

lts *Long term survival predictions*

# Description

Function for computing survival estimates using a relative survival model and the expected general population survival.

# Usage

```
lts(
  fit,
  type = c("surv", "hazard", "cumhaz", "loghaz", "fail"),
  newdata = NULL,
  time = NULL,
  var.type = c("ci", "se", "n"),
  exp.fun = NULL,ratetable = cuRe::survexp.dk,
  rmap,
  scale = 365.24,smooth.exp = FALSE,
  link = NULL,
  mean = FALSE
)
```
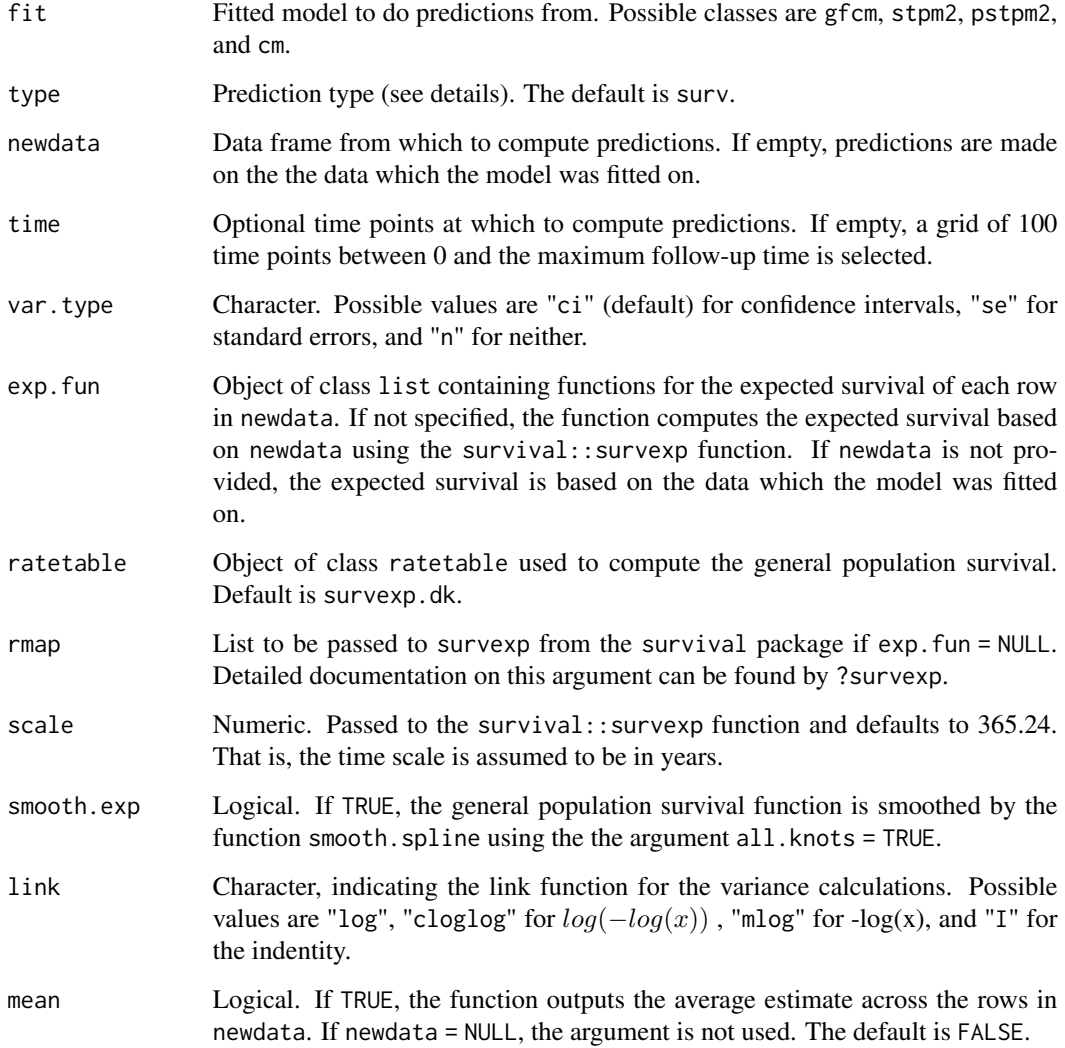

# Details

Possible values for argument type are: surv: Survival function computed by  $S(t) = R(t)S^*(t)$ hazard: Hazard function computed by  $h(t) = \lambda(t) + h^*(t)$ cumhaz: The cumulative hazard function computed by  $H(t) = \Lambda(t) + H^*(t)$ loghazard: The log-hazard function computed by  $log(\lambda(t) + h^*(t))$ fail: The distribution function computed by  $1 - R(t)S^*(t)$ 

# Value

An object of class lts containing the predictions of each individual in newdata.

# Examples

```
##Use data cleaned version of the colon cancer data from the rstpm2 package
data("colonDC")
set.seed(2)
colonDC <- colonDC[sample(1:nrow(colonDC), 1000), ]
##Extract general population hazards
colonDC$bhaz <- general.haz(time = "FU", rmap = list(age = "agedays", sex = "sex", year= "dx"),
                            data = colonDC, ratetable = survexp.dk)
##Fit flexible parametric relative survival model
fit <- stpm2(Surv(FUyear, status) ~ 1, data = colonDC, df = 6, bhazard = colonDC$bhaz)
##Compute survival probabilities from 0 to 20 years
pred \le lts(fit, rmap = list(age = agedays, sex = sex, year = dx))
##Plot the survival function
plot(pred)
```
plot.crude *Plot crude event probabilities*

#### Description

Plot function for the computed crude event probabilties.

# Usage

## S3 method for class 'crude'  $plot(x, ylim = c(0, 1), xlim = NULL, ci = T, col = 1,$ ylab = NULL,  $x$ lab = "Time", add = F, ...)

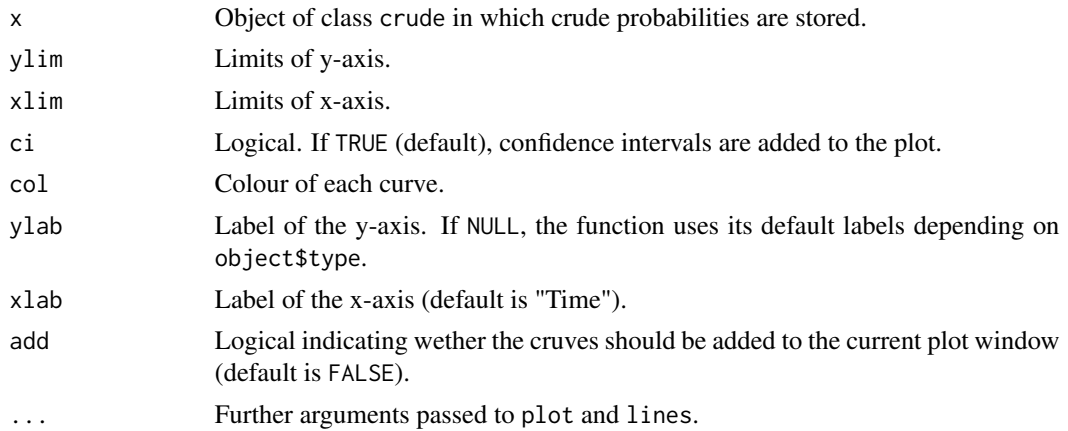

<span id="page-27-0"></span>

<span id="page-28-0"></span>

Plot function associated with the classes gfcm and cm

# Usage

```
## S3 method for class 'cuRe'
plot(x, newdata = NULL,type = c("surv", "probcure", "survuncured", "hazarduncured", "cumhazuncured",
     "densityuncured", "failuncured", "oddsuncured", "loghazarduncured", "hazard",
      "density", "fail", "loghazard", "odds", "cumhaz"), time = NULL, xlim = NULL,
       ylim = c(0, 1), xlab = "Time", ylab = NULL, col = 1, ci = T, add = F, ...)
```
# Arguments

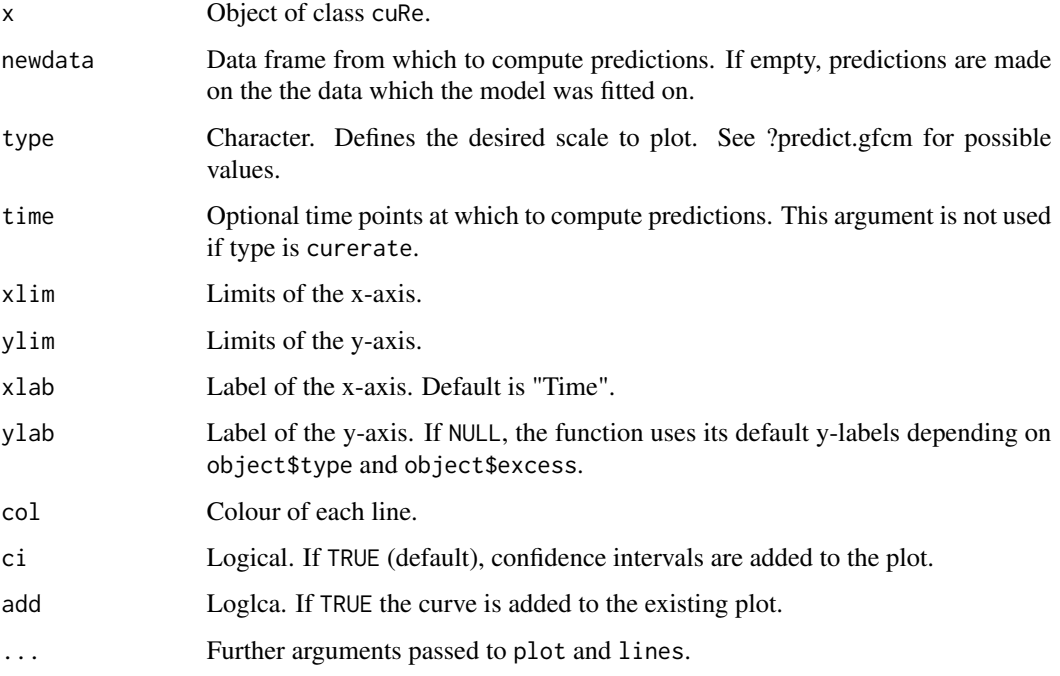

#### Value

A plot containing the predictions of each observation in newdata.

<span id="page-29-0"></span>

Plot function for the class le

#### Usage

```
## S3 method for class 'le'
plot(x, ylim = NULL, xlim = NULL, ci = T, col = 1,ylab = NULL, xlab = "Time", add = F, ...)
```
# Arguments

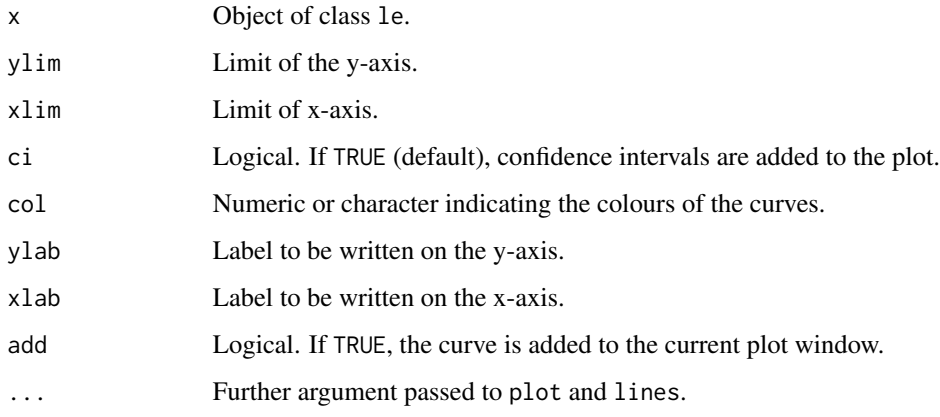

plot.lts *Plot the long term survival*

# Description

Plot function for the class lts.

# Usage

```
## S3 method for class 'lts'
plot(x, ylim = NULL, xlim = NULL, ci = T, col = 1,ylab = NULL, xlab = "Time", add = F, ...)
```
# <span id="page-30-0"></span>predict.cm 31

#### Arguments

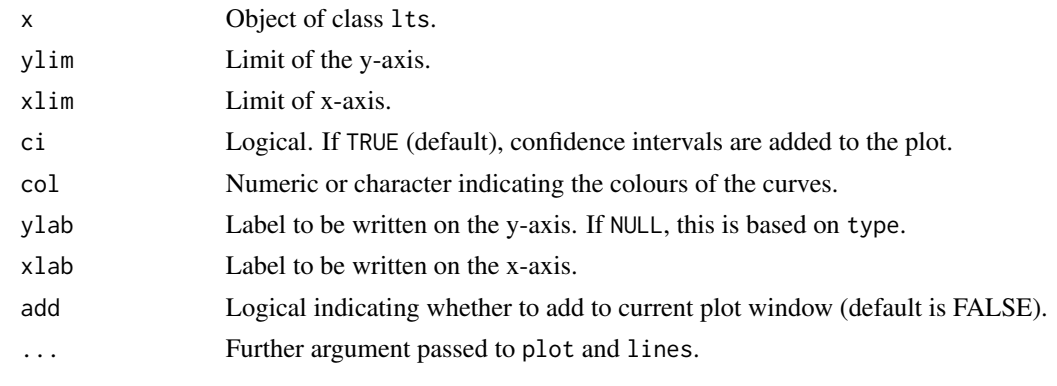

predict.cm *Predict function for flexible mixture cure model*

### Description

Function for doing predictions for class cm.

#### Usage

```
## S3 method for class 'cm'
predict(object, newdata = NULL,
       type = c("surv", "curerate", "probcure", "survuncured", "hazarduncured",
        "cumhazuncured","densityuncured", "failuncured", "oddsuncured",
        "loghazarduncured","hazard", "density", "fail", "loghazard",
        "odds", "cumhaz"), time = NULL, var.type = c("ci", "se", "n"),
        pars = NULL, link = NULL, keep. attributes = F, ...)
```
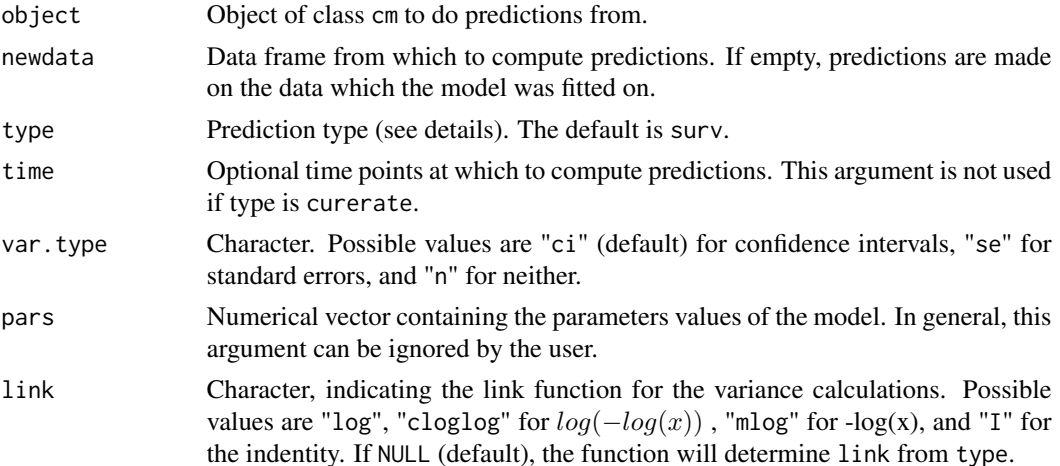

<span id="page-31-0"></span>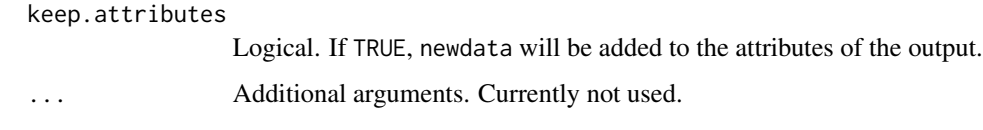

### Details

Possible values for argument type are: surv: Survival function curerate: The cure fraction probcure: The conditional probability of being cured survuncured: The survival of the uncured hazarduncured: The hazard function of the uncured cumhazuncured: The cumulative hazard of the uncured densityuncured: The density function of the uncured failuncured: The distribution function of the uncured, i.e., 1 - survuncured oddsuncured: Odds of the uncured, i.e., (1 - survuncured) / survuncured loghazarduncured: The log-hazard of the uncured hazard: The hazard function density: The density function fail: The distribution function loghazard: The log-hazard function odds: The odds, i.e., (1 - surv) / surv cumhaz: The cumulative hazard function

# Value

A list containing the predictions of each individual in newdata.

predict.gfcm *Predict function for flexible mixture cure model*

#### Description

Function for doing predictions for class gfcm.

## Usage

```
## S3 method for class 'gfcm'
predict(object, newdata = NULL,
        type = c("surv", "curerate", "probcure", "survuncured",
        "hazarduncured", "cumhazuncured", "densityuncured",
        "failuncured", "oddsuncured", "loghazarduncured","hazard",
        "density", "fail", "loghazard", "odds", "cumhaz"), indi = TRUE,
       time = NULL, var.type = c("ci", "se", "n"), pars = NULL,
       link = NULL, keep.attributes = FALSE, ...)
```
# predict.gfcm 33

#### Arguments

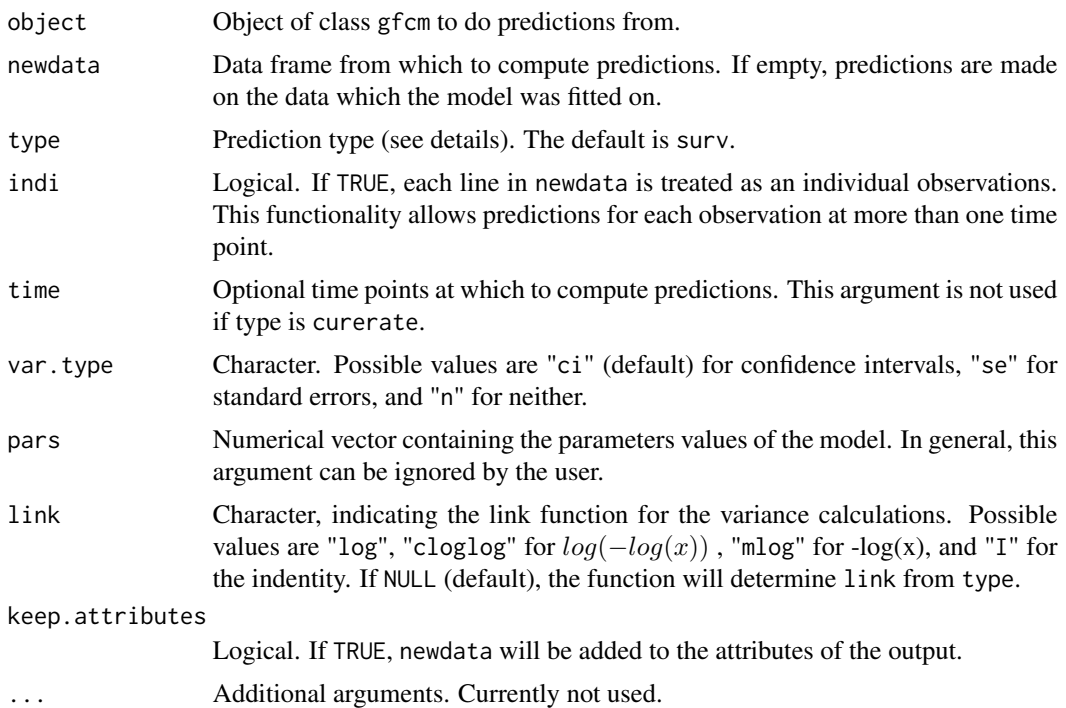

# Details

Possible values for argument type are: surv: Survival function curerate: The cure fraction probcure: The conditional probability of being cured survuncured: The survival of the uncured hazarduncured: The hazard function of the uncured cumhazuncured: The cumulative hazard of the uncured densityuncured: The density function of the uncured failuncured: The distribution function of the uncured, i.e., 1 - survuncured oddsuncured: Odds of the uncured, i.e., (1 - survuncured) / survuncured loghazarduncured: The log-hazard of the uncured hazard: The hazard function density: The density function fail: The distribution function loghazard: The log-hazard function odds: The odds, i.e., (1 - surv) / surv cumhaz: The cumulative hazard function

# Value

A list containing the predictions of each individual in newdata.

<span id="page-33-0"></span>

Object of class ratetable containing the daily hazards in the Danish general population as reported by the Human Mortality Database (www.mortality.org).

#### Usage

survexp.dk

# Format

An object of class ratetable of dimension 111 x 180 x 2.

#### Details

The ratetable was generated by using the relsurv:: transrate.hmd function. The data were downloaded on 15-09-2017 seperately for male and female Danish citizens. The data can be accessed through:

Female: http://www.mortality.org/hmd/DNK/STATS/fltper\_1x1.txt

Male: http://www.mortality.org/hmd/DNK/STATS/mltper\_1x1.txt

# <span id="page-34-0"></span>Index

∗ datasets colonDC, [17](#page-16-0) survexp.dk, [34](#page-33-0) AIC.cm, [2](#page-1-0) AIC.gfcm, [3](#page-2-0) BIC.cm, [3](#page-2-0) BIC.gfcm, [4](#page-3-0) bsx, [4](#page-3-0) calc.Crude, [5](#page-4-0) calc.Crude.quantile, [8](#page-7-0) calc.cure.quantile, [10](#page-9-0) calc.LL, [11](#page-10-0) calc.LL.quantile, [13](#page-12-0) cb, [15](#page-14-0) cbc, [16](#page-15-0) colonDC, [17](#page-16-0) fit.cure.model, [17](#page-16-0) general.haz, [20](#page-19-0) GenFlexCureModel, [22](#page-21-0) lrtest, [25](#page-24-0) lts, [26](#page-25-0) plot.crude, [28](#page-27-0) plot.cuRe, [29](#page-28-0) plot.le, [30](#page-29-0) plot.lts, [30](#page-29-0) predict.cm, [31](#page-30-0) predict.gfcm, [32](#page-31-0) survexp.dk, [34](#page-33-0)